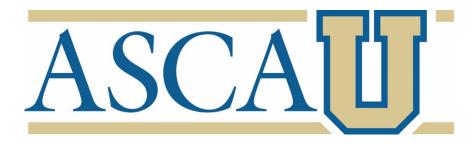

# **ASCA National Model Specialist Training**

LOCATION: Online, Self-paced

#### COURSE DESCRIPTION:

The "ASCA National Model: A Framework for School Counseling Programs" outlines the components of a school counseling program that is integral to the school's academic mission and is created to have a significant positive impact on student achievement, attendance and discipline.

The ASCA National Model guides school counselors in the development of school counseling programs that:

- are based on data-informed decision making
- are delivered to all students systematically
- include a developmentally appropriate curriculum focused on the mindsets and behaviors all students need for postsecondary readiness and success
- close achievement and opportunity gaps
- result in improved student achievement, attendance and discipline

Learn how you can implement the ASCA National Model in your journey to helping every student succeed.

## **LEARNING OBJECTIVES:**

After completing this course, you should be able to:

- 1. List and summarize the components of the ASCA National Model that should be completed within the first month of school
- 2. Explain how implementing the ASCA National Model leads to stronger advocacy for students and the school counseling program
- 3. Implement the various components of the ASCA National Model:
- 4. Access ASCA National Model resources to help you in your ASCA National Model work
- 5. Describe the difference between Participation Data, Mindsets & Behaviors Data and Outcome Data
- 6. Explain the ethical responsibility school counselors have to review school and student data to determine needed interventions to close information, attainment, achievement and opportunity gaps

| REQUIRED COURSE ASSIGNMENTS                                                                                    | Hours: |  |
|----------------------------------------------------------------------------------------------------|--------|--|
| MODULE 1                                                                                                    |        |  |
| ASCA National Model: A Framework for School Counseling Programs, (fourth edition)                              | 7.0    |  |
| Making Data Work, (fourth edition)                                                                             | 7.0    |  |
| MODULE 2                                                                                                    |        |  |
| ASCA National Model Implementation Guide: Manage & Assess, (second edition)                                    | 7.0    |  |
| ASCA National Model Implementation Guide: ASCA Student Standards                                               | 7.0    |  |
| ASCA Student Standards: Mindsets & Behaviors for Student Success                                               | 0.75   |  |
| ASCA Video: ASCA Student Standards: Mindsets & Behaviors for Student Success                                   | 0.75   |  |
| ASCA Ethical Standards for School Counselors                                                                   | 1.0    |  |
| ASCA School Counselor Professional Standards & Competencies                                                    | 1.0    |  |
| MODULE 3                                                                                                    |        |  |
| Complete the School Counseling Program Assessment                                                              | 0.5    |  |
| Review School Improvement Plan                                                                                 | 0.5    |  |
| ASCA Video: Begin the School Year with the ASCA National Model                                                 | 1.25   |  |
| ASCA Video: ASCA National Model Overview                                                                       | 1.25   |  |
| ASCA Video: Annual Student Outcome Goal Plan, Part 1                                                           | 0.5    |  |
| ASCA Video: School Data Summary                                                                                | 1      |  |
| Complete School Data Summary                                                                                   | 1      |  |
| Begin working on your Annual Student Outcome Goal Plan: Draft goal statement and                               | 2.0    |  |
| collect supplemental data  MODULE 4                                                                            |        |  |
| ASCA Video: Annual Student Outcome Goal Plan, Part 2                                                           | 0.5    |  |
| ASCA Video: Pre-Post Assessments                                                                               | 0.3    |  |
| ASCA Video: Closing-the-Gap Action Plan                                                                        | 0.5    |  |
| Finish Annual Student Outcome Goal Plan                                                                        | 0.5    |  |
| Complete the Closing-the-Gap Action Plan/Results Report (Action Plan sections only)                            | 1      |  |
| Create and administer pre-assessment                                                                           | 1      |  |
| MODULE 5                                                                                                    |        |  |
| ASCA Video: Classroom and Group Mindsets & Behaviors Action Plan                                               | 0.5    |  |
| Complete Classroom and Group Mindsets & Behaviors Action Plan                                                  | 1.0    |  |
| ASCA Video: Use-of-Time Calculator                                                                             | 0.5    |  |
| Complete one week of Use-of-Time 5-Day Calculator                                                              | 2.0    |  |
| ASCA Video: Calendars                                                                                          | 0.5    |  |
| Draft Annual Calendar for current year and outline what you will accomplish during the rest of the school year | 2.0    |  |
| Align Annual Calendar with Classroom and Group Mindsets & Behaviors Action Plan                                | 2.0    |  |
| MODULE 6                                                                                                    |        |  |
| ASCA Video: School Counseling Vision and Mission                                                               | 0.5    |  |

| Draft Vision and Mission Statements                                                                                                    | 1.0                       |
|----------------------------------------------------------------------------------------------------|---------------------------|
| ASCA Video: School Counseling Advisory Council                                                                                                    | 0.5                       |
| Work on forming your School Counseling Advisory Council  1. Identify council members 2. Send invitation 3. Create agenda using template 4. Schedule meeting 5. Conduct meeting 6. Complete minutes using template  ASCA Video: Annual Administrative Conference  Complete one week of Use-of-Time 5 Day Calculator  Complete Annual Administrative Conference template  ASCA Video: Writing Lesson Plans | 0.5<br>0.5<br>0.5<br>0.75 |
| Choose one lesson currently implemented and documented on the Classroom and Group Mindsets & Behaviors Action Plan and complete the ASCA lesson plan template.                                                                                                    | 2.0                       |
| MODULE 7                                                                                                    |                           |
| ASCA Video: Participation Data                                                                                                    | 0.5                       |
| ASCA Video: Mindsets & Behaviors Data                                                                                                    | 1.0                       |
| ASCA Video: Outcome Data                                                                                                    | 0.5                       |
| ASCA Video: Making Data Work                                                                                                    | 1                         |
| ASCA Video: ASCA National Model Summer Camp: Evidence-Based Activities and Interventions (Part 1)                                                                                                    | 1.0                       |
| ASCA Video: ASCA National Model Summer Camp: Evidence-Based Activities and Interventions (Part 2)                                                                                                    | 1.0                       |
| ASCA Video: Results Reports                                                                                                    | 0.5                       |
| Administer post-assessment                                                                                                    | 0.5                       |
| Finish the CTG Action Plan/Results Report (Results sections)                                                                                                    | 1.0                       |
| Complete the Mindsets & Behavior data graph                                                                                                    | 1.0                       |
| Complete Outcome data graph                                                                                                    | 1.0                       |
| ASCA Video: Share Your Impact Through Data                                                                                                    | 1.25                      |
| ASCA Video: End of Year Presentations                                                                                                    | 1.0                       |
| Review Program Assessment (baseline) and update. Color coding initial and final responses is helpful.                                                                                                    | 1.0                       |
| Total Hours                                                                                                    | 72                        |

## ASCA SCHOOL COUNSELOR PROFESSIONAL STANDARDS & COMPETENCIES:

B-PA 1; B-PA 2; B-PA 3; B-PA 4; B-PA 5; B-PA 7; B-PA 8; B-PF 4; B-PF 5; B-PF 7; B-PF 8; B-PF 9; B-SS 1; B-SS 2; B-SS 3

# ASCA STANDARDS FOR SCHOOL COUNSELOR PREPARATION PROGRAMS (ASCA CAEP SPA)

4.1; 4.2; 5.1; 5.2; 5.3; 6.1; 6.2; 6.3; 7.1; 7.2; 7.3

#### **CACREP STANDARDS**

G1b; G3a, G3b; G3c; G3o

### **COURSE INSTRUCTIONS:**

- Complete all required course Modules by reviewing the required course assignments and passing corresponding exams.
- To access your Modules, which include the course materials and corresponding exams, login to your MyASCA account and click on My Profile. From your My Profile page, click on the "Purchases" tab at the top, then click on "Exams" on the left. Your course and its affiliated Modules will be listed in the center of your screen. Click on "Details" to access the related course materials and/or to take your exam. Course materials can be found under the <u>Documents</u> section. When you're ready, click on the green "Take Quiz" button to begin taking and passing your exam.
- Once you successfully pass all Modules by passing all exams with a 100% you can view and
  download a record of your education credits (CEUs and contact hours) by going to your
  "Account" tab at the top of your profile and clicking on the "Education Credits" on the left.
- You have one year following registration to complete your specialist course. If you have questions, please contact <a href="mailto:asca@schoolcounselor.org">asca@schoolcounselor.org</a> for assistance.

<sup>\*</sup>Please note, published books must be purchased separately.